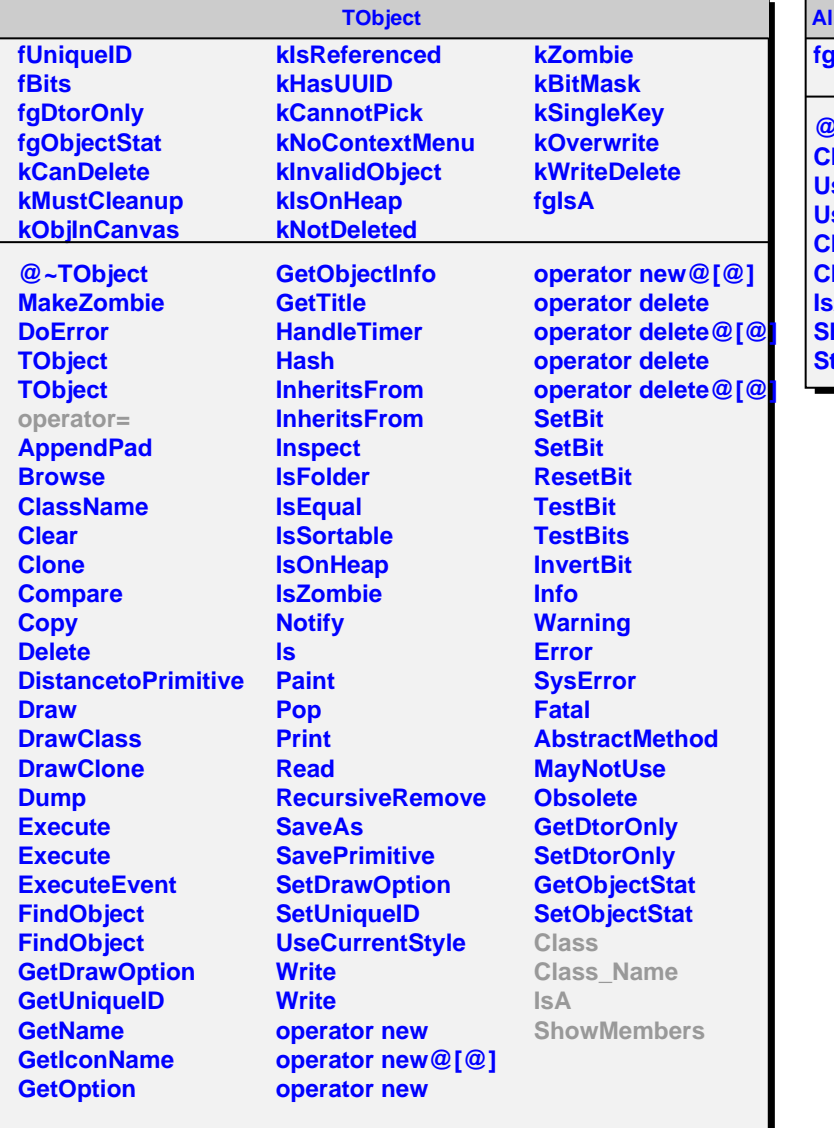

## **AliMUONVClusterServer fgIsA**

**@~AliMUONVClusterServer Clusterize UseDigits UseTriggerTrackStore Class Class\_Name IsA howMembers Streamer**